## 1. Поступление услуг

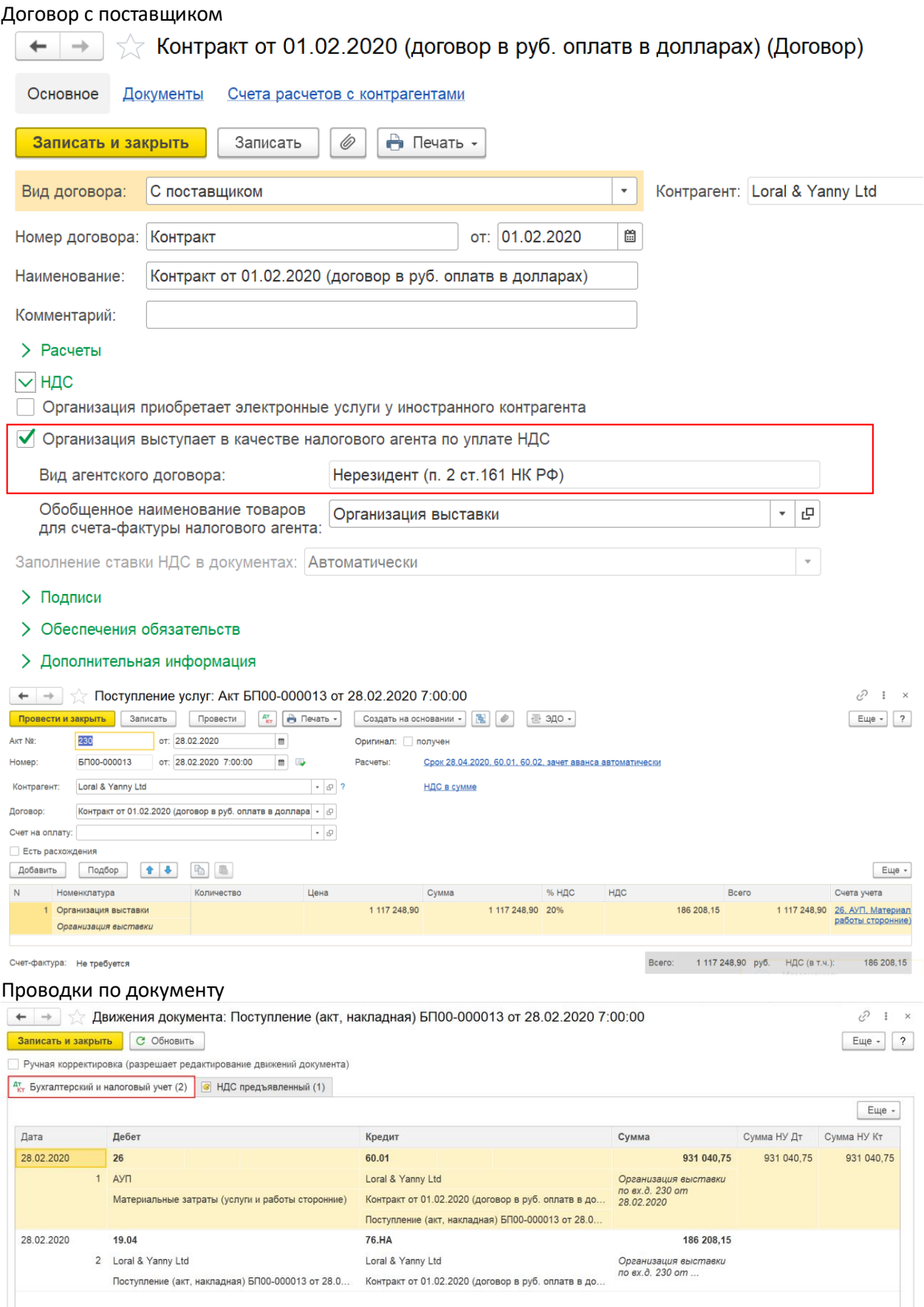

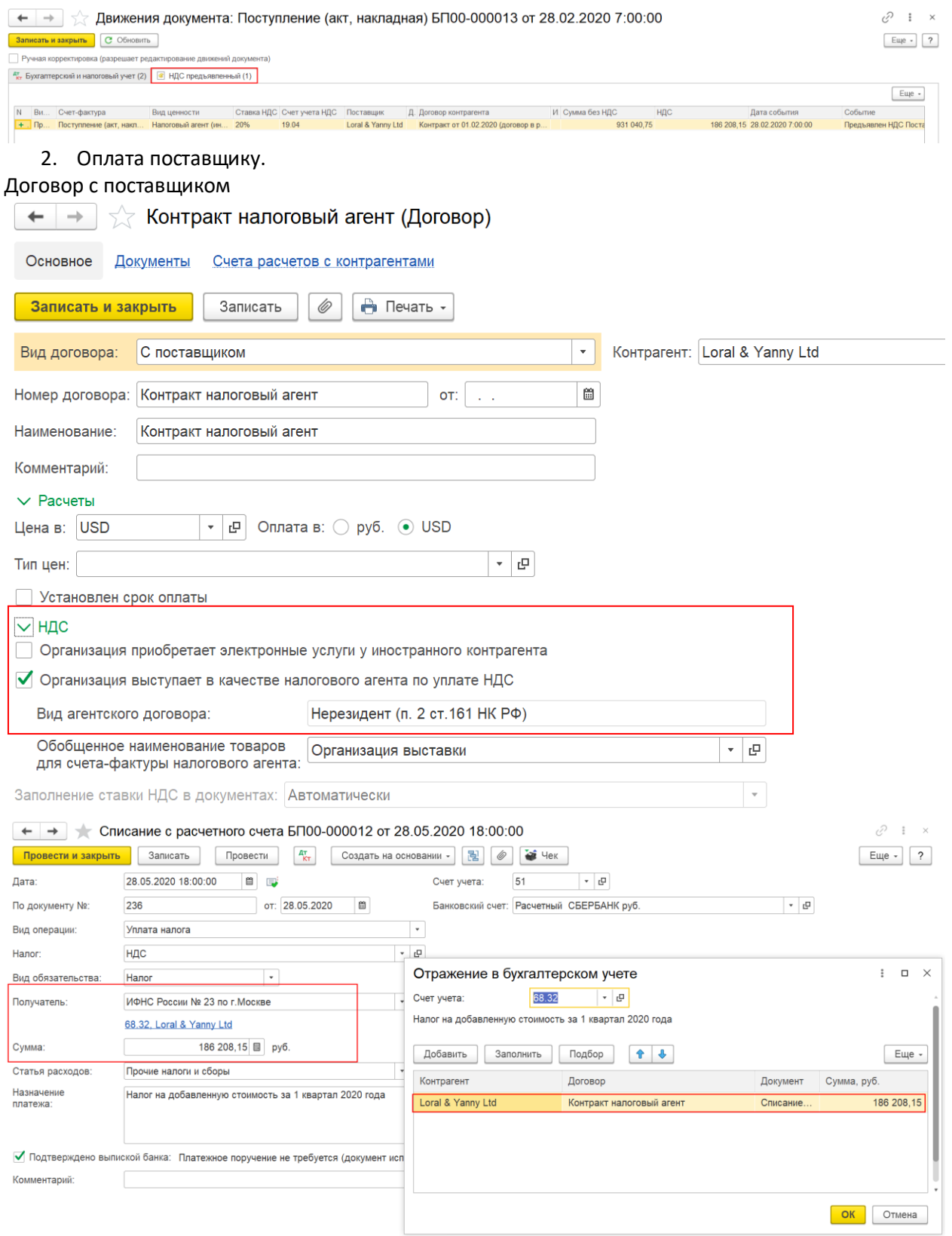

Движение документа

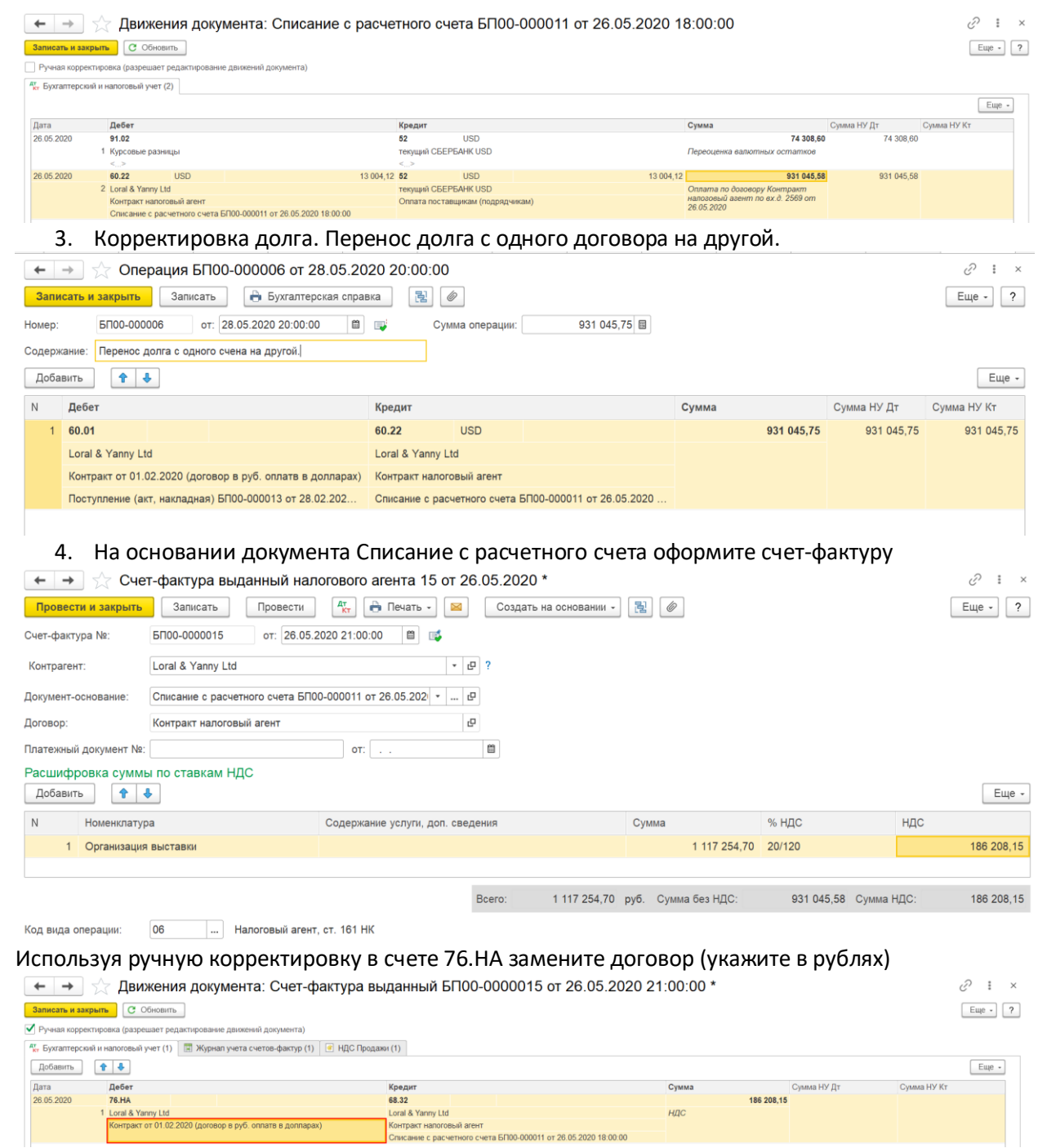

5. Анализ субконото по контрагенту

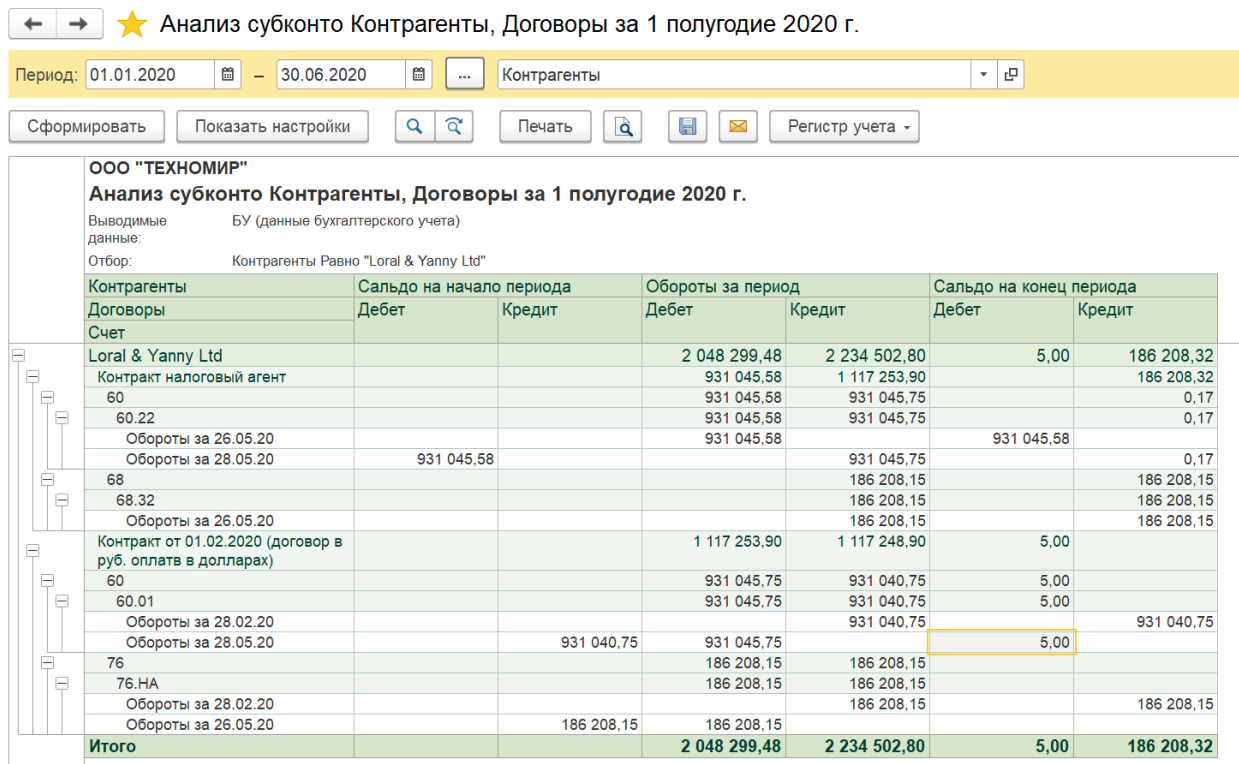

Образовавшиеся остатки на счетах 60.22 и 60.01 за счет пересчета в валюту спишите документом Операция, введенная вручную.